## **Accessing New Leader Training**

Go to gsep.org

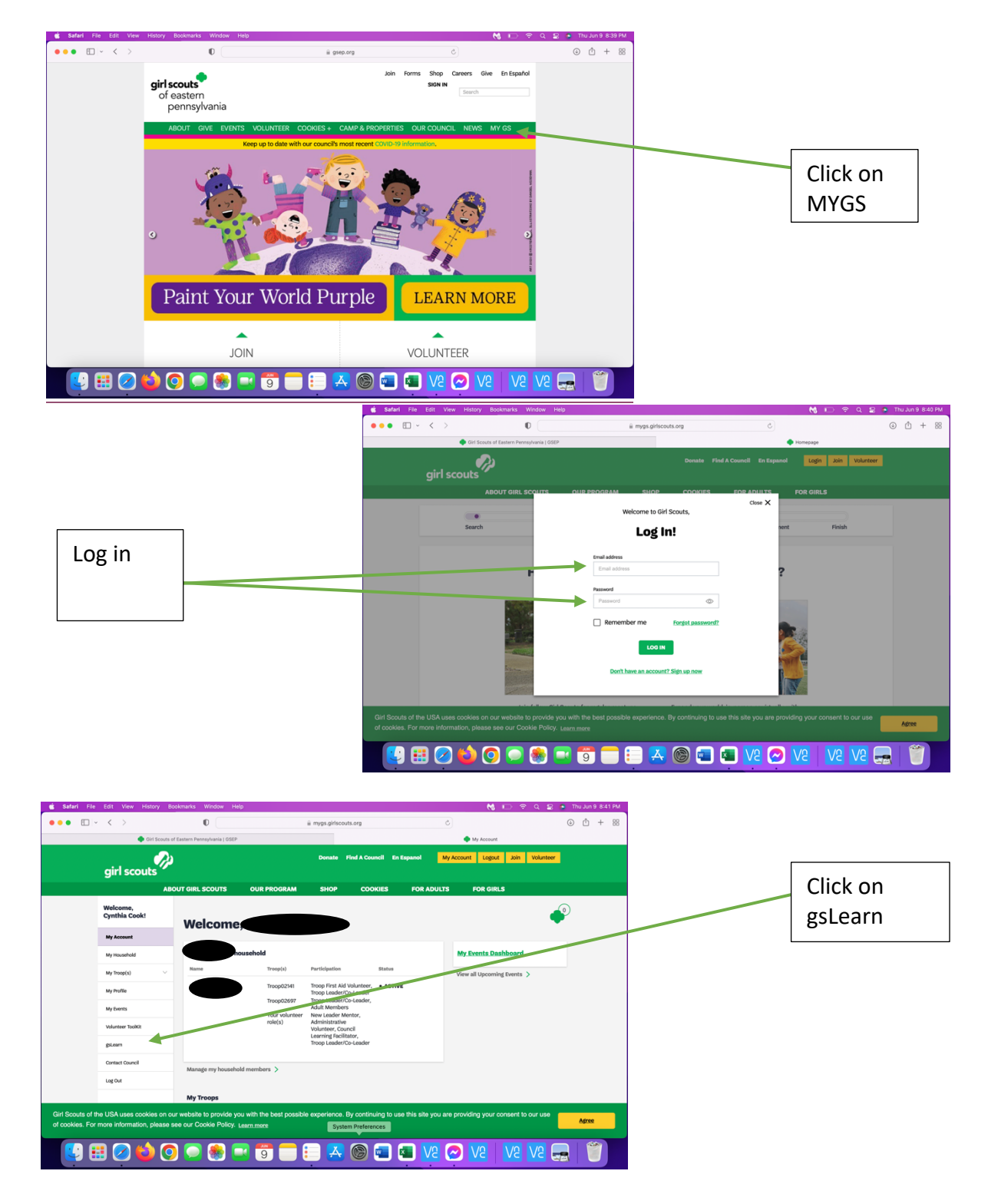

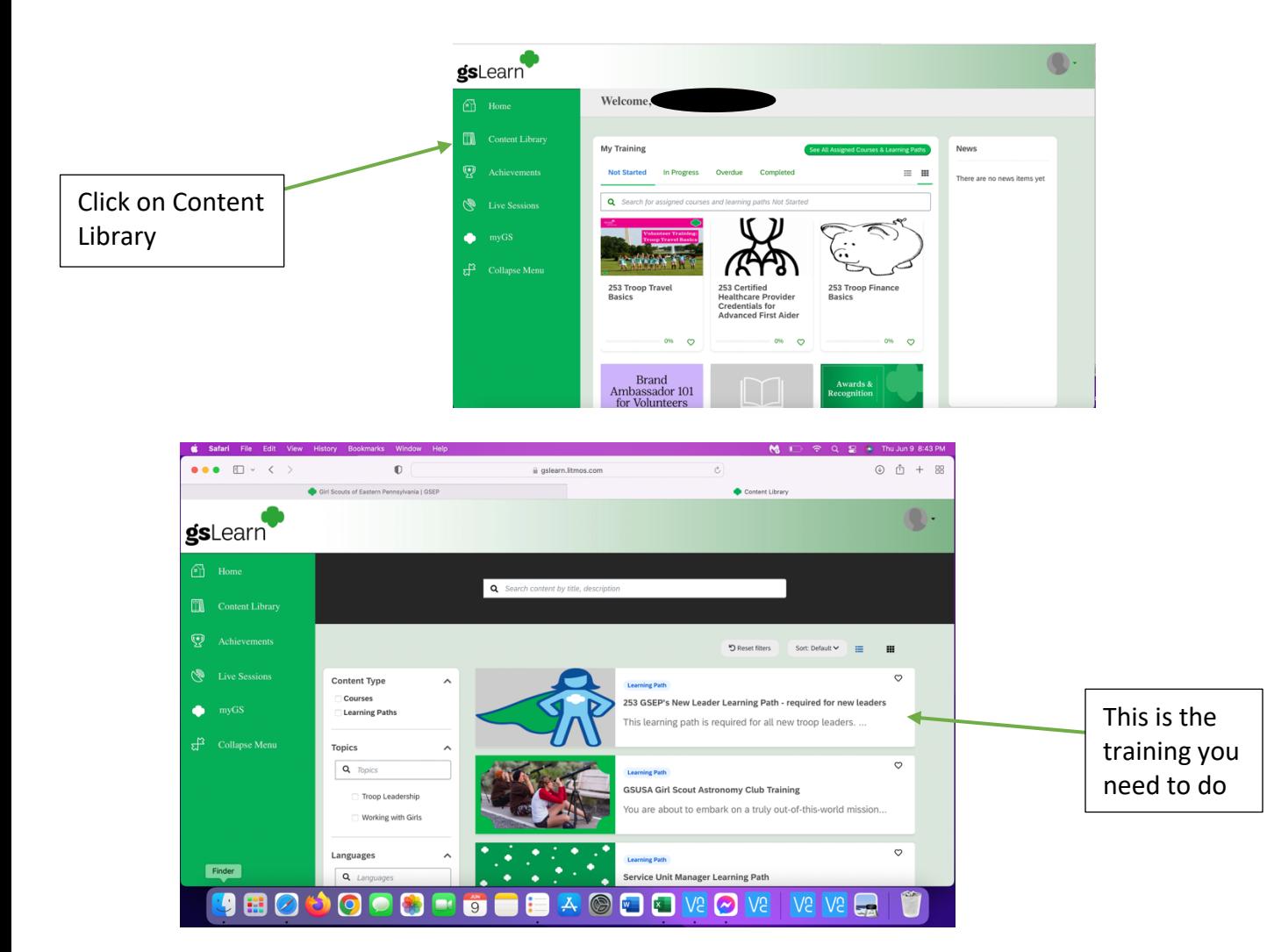